## **Elektrizitätslehre und Magnetismus**

# **Photovoltaik und ihre Anwendungen**

Ein Beitrag von Alexander Friedrich, Regensburg

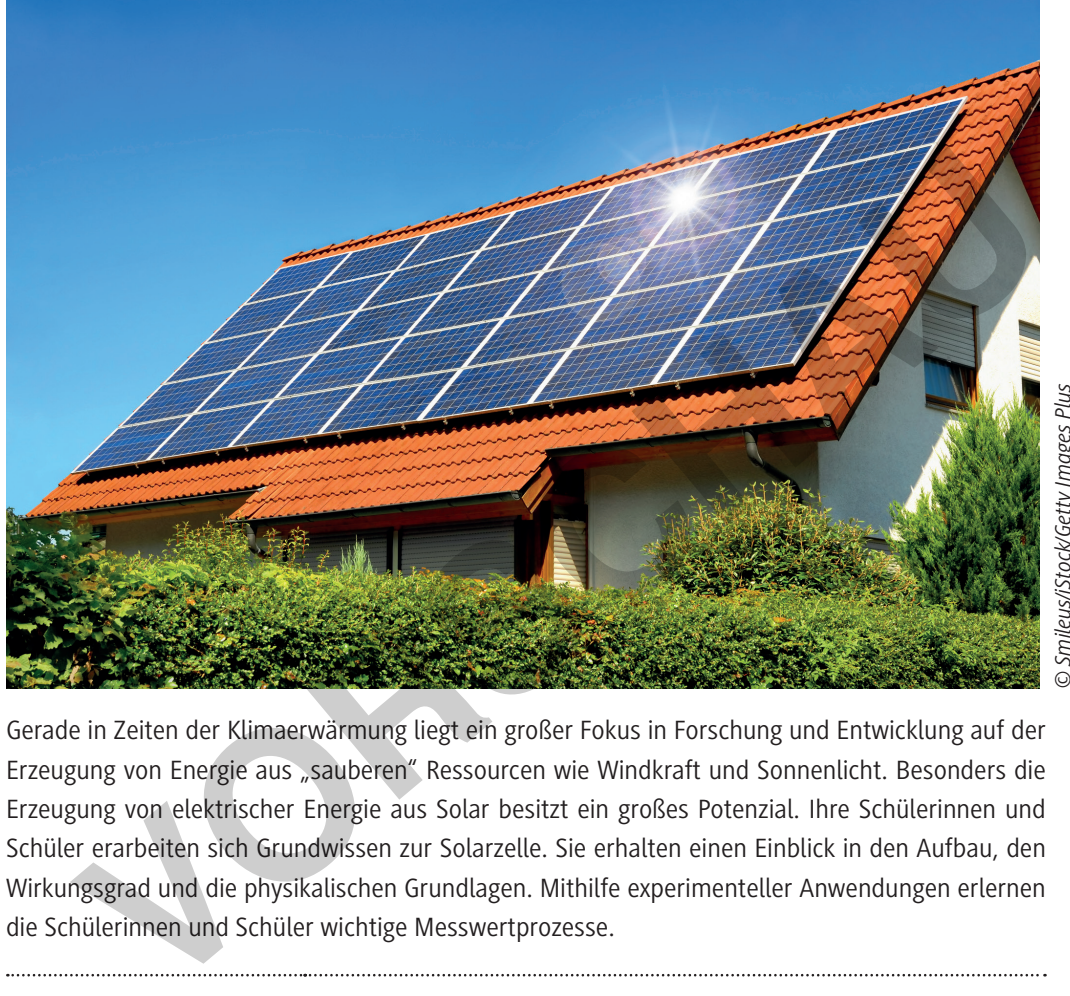

© Smileus/iStock/Getty Images Plus *© Smileus/iStock/Getty Images Plus*

Gerade in Zeiten der Klimaerwärmung liegt ein großer Fokus in Forschung und Entwicklung auf der Erzeugung von Energie aus "sauberen" Ressourcen wie Windkraft und Sonnenlicht. Besonders die Erzeugung von elektrischer Energie aus Solar besitzt ein großes Potenzial. Ihre Schülerinnen und Schüler erarbeiten sich Grundwissen zur Solarzelle. Sie erhalten einen Einblick in den Aufbau, den Wirkungsgrad und die physikalischen Grundlagen. Mithilfe experimenteller Anwendungen erlernen die Schülerinnen und Schüler wichtige Messwertprozesse.

## **KOMPETENZPROFIL**

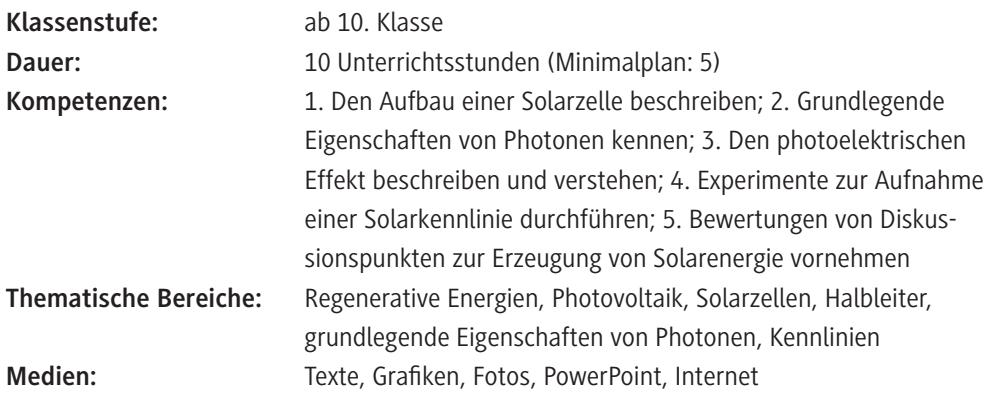

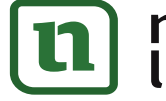

# netzwerk<br>lernen

# **[zur Vollversion](https://www.netzwerk-lernen.de/Photovoltaik-und-ihre-Anwendungen)**

# **Auf einen Blick**

Ab = Arbeitsblatt, LEK = Lernerfolgskontrolle, Sv = Schülerversuch, Lv = Lehrerversuch

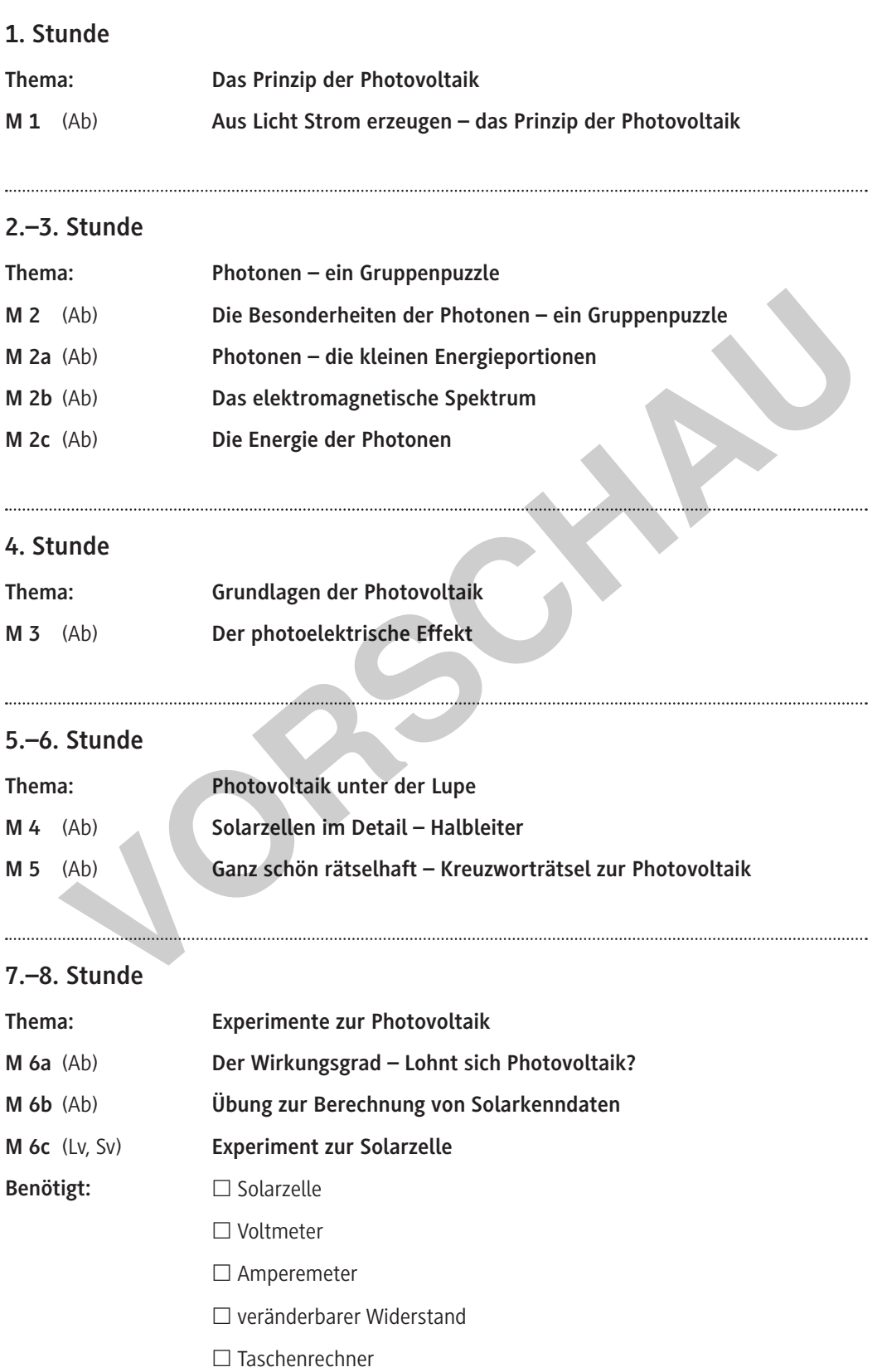

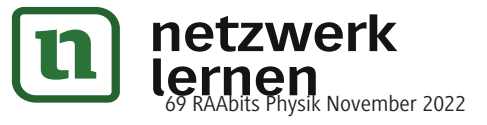

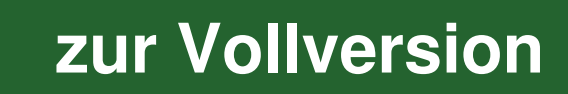

## **Aus Licht Strom erzeugen – das Prinzip der Photovoltaik**

Wie kann man eigentlich aus Licht Strom erzeugen? Dieses Grundprinzip der Photovoltaik stellt eine wichtige Voraussetzung für die Erzeugung von elektrischer Energie aus einer erneuerbaren Ressource dar.

## **Interaktive Aufgabe 1**

**Klickt** euch durch die folgende **interaktive PowerPoint-Datei** und **informiert** euch über das Prinzip der Photovoltaik.

#### **Hinweise zur Nutzung der interaktiven PowerPoint-Datei**

Die PowerPoint-Datei besteht aus gekennzeichneten "Schaltflächen", wodurch es möglich ist, durch Klicken mit der Maus auf diese, durch die Präsentation zu navigieren. In einigen Stellen der Präsentation reicht ein einfaches Drüberfahren mit der Maus aus, um eine bestimmte Aktion in der PowerPoint-Datei durchzuführen.

In der PowerPoint-Datei selbst ist das Überspringen der Folien gesperrt. Das bedeutet, dass man nur durch das Anklicken der verschiedenen Schaltflächen in der Präsentation weiterkommt.

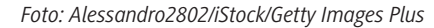

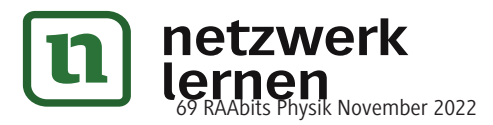

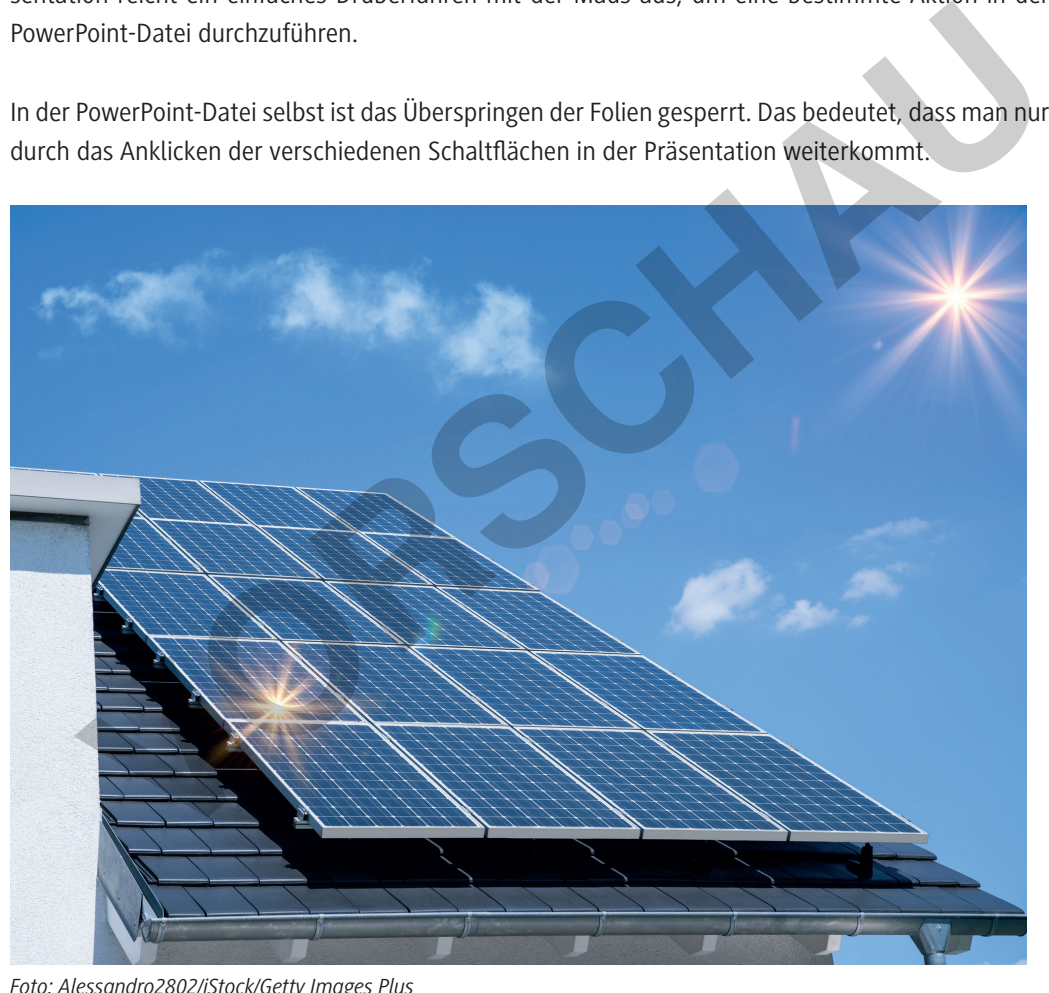

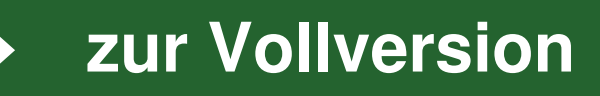

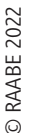

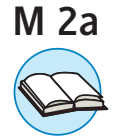

## **Photonen – die kleinen Energieportionen**

Photonen, welche auch als Lichtteilchen oder Lichtquanten bezeichnet werden, sind kleine Energiepakete. Jedes Photon besitzt dabei eine bestimmte Energie. Doch welche Eigenschaften zeichnen ein Photon eigentlich aus?

#### **Eigenschaften von Photonen**

Photonen besitzen spezielle Eigenschaften, welche sie von anderen Teilchen unterscheiden. Zunächst gehört das Photon zur Gruppe der Elementarteilchen, wie Elektron und Proton. Im Gegensatz zu diesen Teilchen besitzt ein Lichtteilchen jedoch keine Masse, wodurch es sich im Vakuum mit der Lichtgeschwindigkeit c ( $c = 3.0 \cdot 10^8$  m/s) bewegt. Aber auch die Bewegung eines Photons durch das Vakuum ist speziell. Ein Lichtteilchen kann sowohl als Welle als auch als Teilchen angesehen werden. Es ist davon abhängig, welche Eigenschaften man genau betrachtet.

## **Der Wellen-Teilchen-Dualismus**

Lichtteilchen können in alltäglichen Erscheinungen sowohl als Welle, als auch als Teilchen auftreten. Dabei besitzen die Photonen unterschiedliche Eigenschaften. Bewegt sich ein Photon als Welle, so besitzt es wie Schallwellen eine Amplitude A, eine bestimmte Wellenlänge  $\lambda$  und eine Frequenz f. Dadurch besitzen Photonen einen bestimmten Energiebetrag. Je höher die Wellenlänge, umso kleiner ist schließlich die Frequenz und andersherum. Das ergibt ein Wellenbild, wie in Abbildung 1 zu sehen.

Zudem können sich Lichtwellen, wie auch Schallwellen, überlagern oder auslöschen.

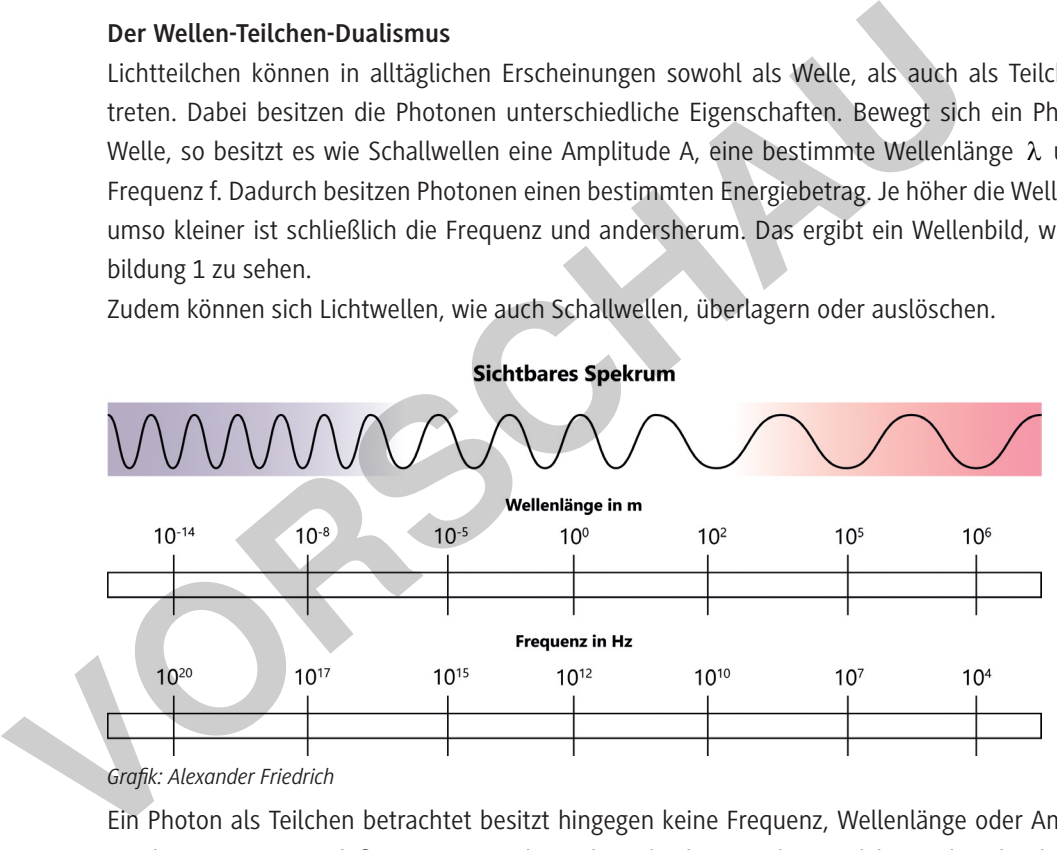

### *Grafik: Alexander Friedrich*

Ein Photon als Teilchen betrachtet besitzt hingegen keine Frequenz, Wellenlänge oder Amplitude, sondern einen genau definierten Ort und Impuls. Dabei können diese Teilchen sich nicht überlagern.

Die Anzahl der gemessenen Photonen hängt dabei von der Intensität an der Beobachtungsfläche ab. Beispielsweise können 150 Photonen auf eine Glasfläche fallen, wobei 7 reflektiert werden und die restlichen Photonen durchgelassen werden.

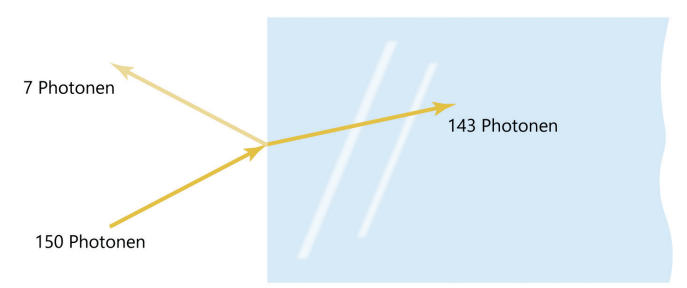

**[zur Vollversion](https://www.netzwerk-lernen.de/Photovoltaik-und-ihre-Anwendungen)**

*Grafik: Alexander Friedrich*

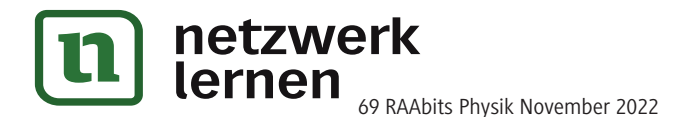

# **Das elektromagnetische Spektrum**

Photonen, welche auch als Lichtquanten oder Lichtteilchen bezeichnet werden, sind kleine Energiepakete. Jedes Photon besitzt dabei eine bestimmte Energie. Diese wird durch Frequenz und Wellenlänge bestimmt. Doch wie hängen diese Faktoren mit dem elektromagnetischen Spektrum zusammen?

## **Energie der Photonen**

Betrachtet man ein Photon als eine Welle, so besitzt das Photon immer eine bestimmte Wellenlänge und eine bestimmte Frequenz f. Diese beiden Größen bestimmen die Energie eines Photons. Je kürzer dabei die Wellenlänge eines Photons ist, umso größer ist dabei die Frequenz. Möchte man dabei die Wellenlänge in Frequenz umrechnen so gilt:

> $\lambda = \frac{c}{c}$ f

Dabei ist c die Lichtgeschwindigkeit.

Dadurch kann ein elektromagnetisches Spektrum erstellt werden. Dieses besteht aus den folgenden wesentlichen Bereichen: Dem Röntgenbereich, dem ultravioletten Bereich, dem sichtbaren Bereich, dem infraroten Bereich und dem Mikrowellenbereich.

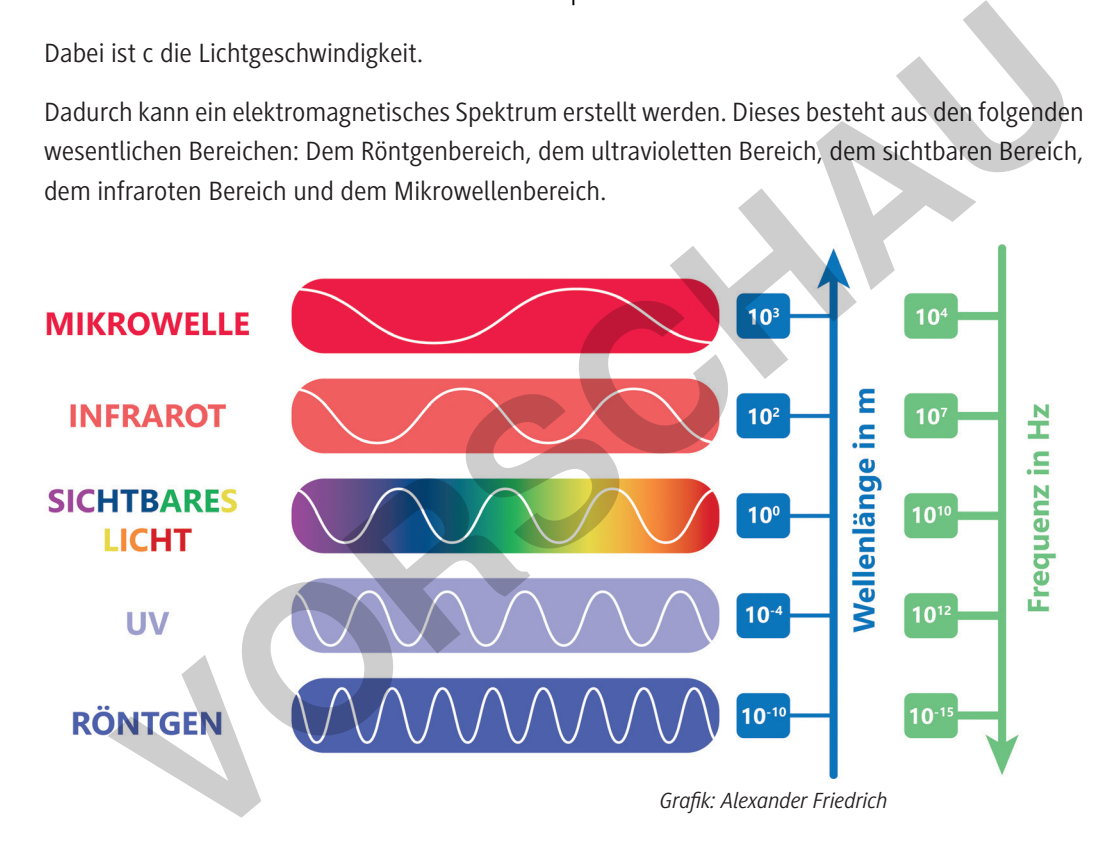

## **Das Spektrum des sichtbaren Lichts**

Je nach Energie der Photonen besitzen diese unterschiedliche Frequenzen und Wellenlängen. Dabei gilt, dass je höher die Energie ist, desto kleiner ist die Wellenlänge und umso größer ist die Frequenz. Ordnet man diese Wellenlängen und Frequenzen an, so ergibt sich das **elektromagnetische Spektrum**. Jedoch nur ein Teil dieses Spektrums ist für den Menschen sichtbar. Wellenlängen zwischen 380–780 nm kann der Mensch wahrnehmen. Alles darüber und darunter ist für das menschliche Auge nicht mehr wahrnehmbar.

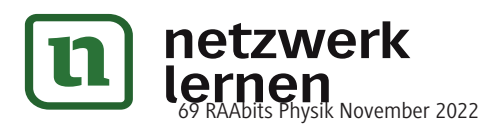

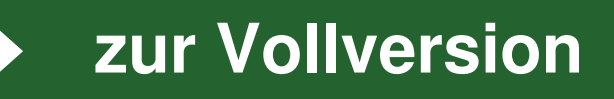

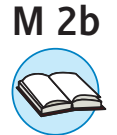

# **Der photoelektrische Effekt**

Im Jahre 1888 ist von Wilhelm Hallwachs einer der bedeutendsten Versuche durchgeführt worden, welcher einen wesentlichen Beitrag zur Entstehung eines neuen physikalischen Zweigs geleistet hat. Doch welchen Versuch führte Hallwachs durch und welche besonderen **Erkenntnisse** zog er aus seinem Experiment?

## **Aufgaben**

1. **Nutze** die folgende Internetseite bzw. **scanne** den QR-Code ein und **beantworte** hiermit die folgenden Fragen zum Versuch von Hallwachs.

## *https://raabe.click/phy-Hallwachs*

- a) **Skizziere** den Versuchsaufbau von Hallwachs und **beschrifte** die wesentlichen Bestandteile.
- b) **Teilversuch 1: Bestrahlung einer positiv geladenen Zinkplatte** In der untenstehenden Abbildung 1 ist eine positiv geladene Zinkplatte zu sehen. Die Ladung kann durch den Ausschlag des Elektroskops betrachtet werden. Diese Zinkplatte wird anschließend, wie in Abbildung 2 zu sehen, mit der Quecksilberlampe bestrahlt. Jedoch gibt es keine Veränderung des Elektroskops. Erkläre dieses Phänomen.

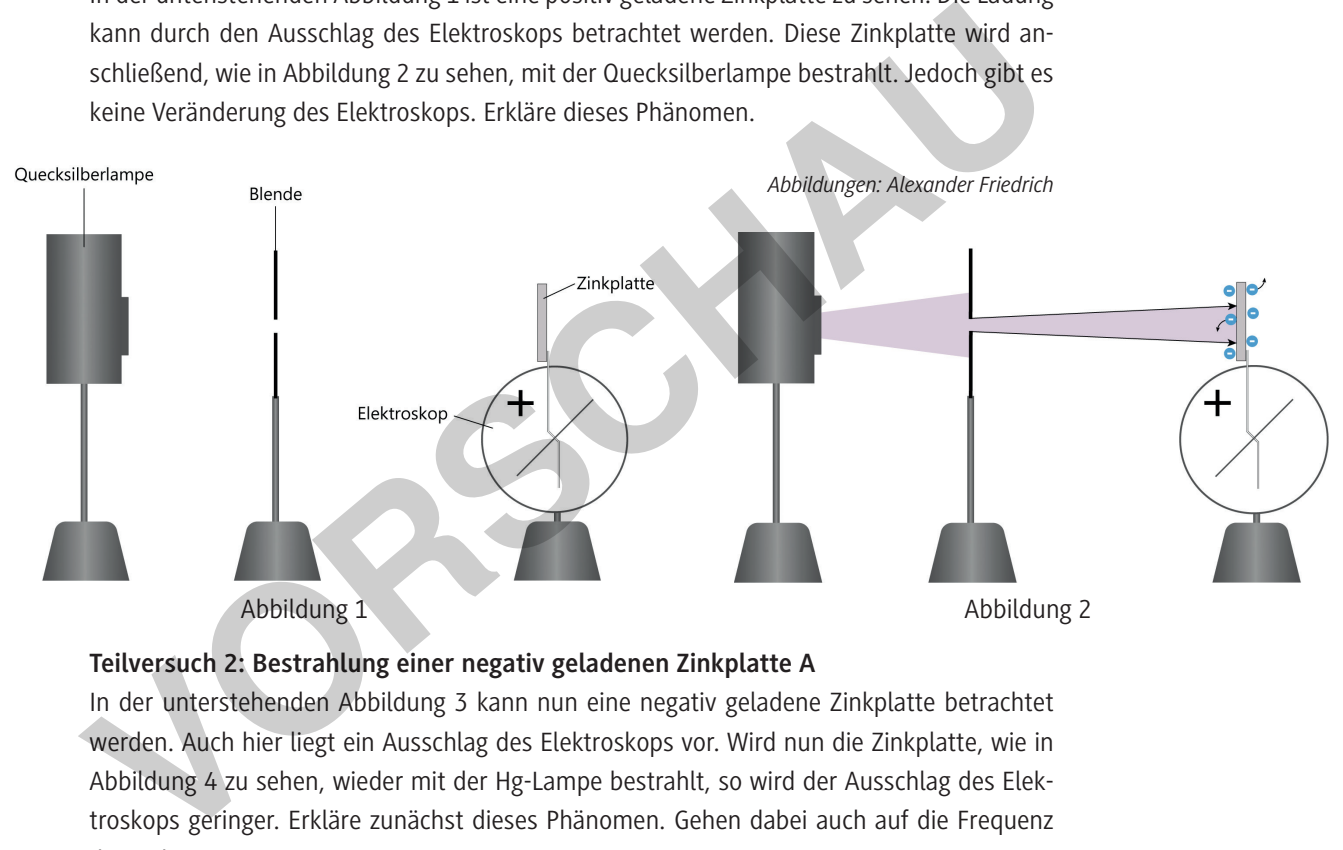

## **Teilversuch 2: Bestrahlung einer negativ geladenen Zinkplatte A**

In der unterstehenden Abbildung 3 kann nun eine negativ geladene Zinkplatte betrachtet werden. Auch hier liegt ein Ausschlag des Elektroskops vor. Wird nun die Zinkplatte, wie in Abbildung 4 zu sehen, wieder mit der Hg-Lampe bestrahlt, so wird der Ausschlag des Elektroskops geringer. Erkläre zunächst dieses Phänomen. Gehen dabei auch auf die Frequenz des Lichts ein.

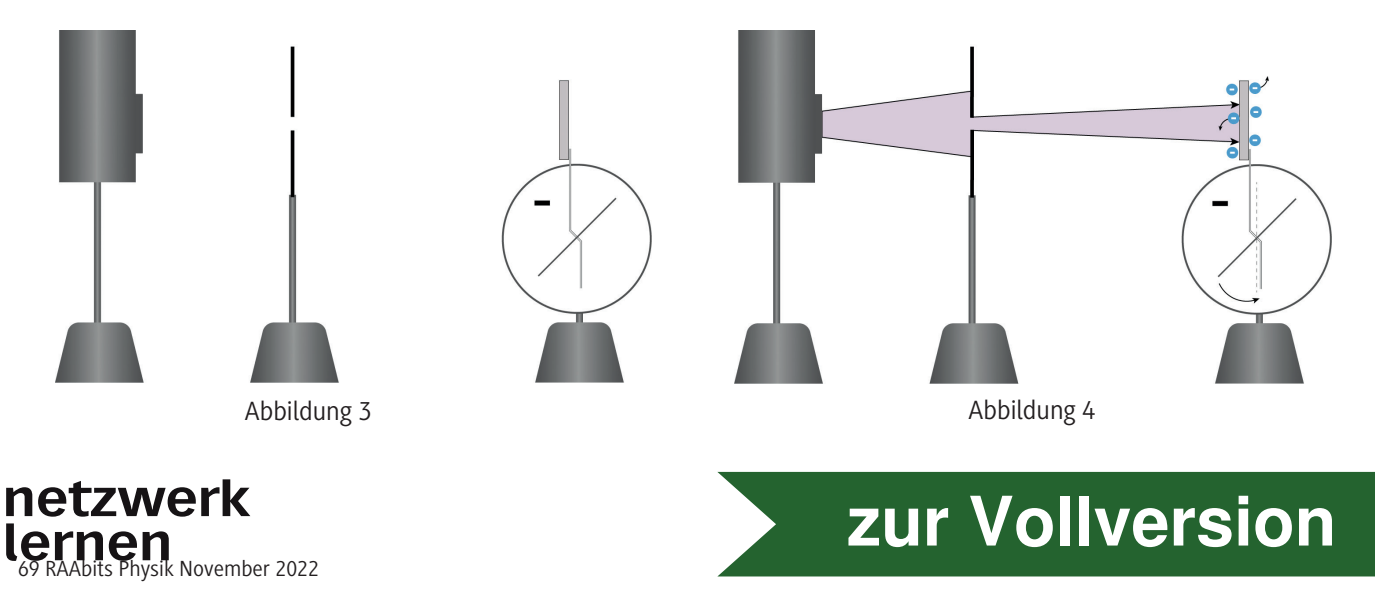

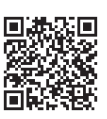

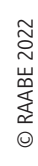

#### **Solarzellen im Detail – Halbleiter M 4**

Halbleiter spielen in der heutigen technischen Welt eine sehr große Rolle. Nicht nur in technischen Geräten wie Smartphone, Fernseher und Computer sind Halbleiter zu finden. Auch in Solarzellen sind diese von entscheidender Bedeutung.

### **Was sind Halbleiter?**

Grundlegende Eigenschaften von Halbleitern hast du bereits in Material **M 1** erfahren. Doch was versteht man allgemein unter einem Halbleiter?

## **Definition Halbleiter:**

Unter einem Halbleiter versteht man Stoffe bzw. Festkörper, die aufgrund ihrer elektrischen Leitfähigkeit sowohl Eigenschaften von Leitern als auch von Nichtleitern besitzen. Welche der beiden Formen vorliegt, wird stark von äußeren Bedingungen und Störungen des Atomgitters beeinflusst.

Auch die wesentlichen Halbleiterelemente sind bereits aus Material **M 1** bekannt. Unbekannt ist aber noch, was man unter einer n- und einer p-Dotierung versteht.

#### **Dotierung von Halbleitern**

Unter Dotierung von Halbleitern versteht man den gezielten Einbau von Fremdatomen in einen Kristall, welcher aus einer Atomsorte besteht (z. B. Siliciumkristall). Dadurch erhöht man die elektrische Leitfähigkeit und die Halbleiter können genutzt werden.

## **Aufgabe 1**

**Scanne** den QR-Code oder klicke auf den folgenden Link und **beantworte** somit die folgenden Fragen.

## *https://raabe.click/phy-Halbleiter*

- a) Grundsätzlich kann zwischen einem n- und einem p-Halbleiter unterschieden werden. **Erkläre**, was man unter den jeweiligen Begriffen versteht. Nutze dabei auch die Begriffe "Majoritätsladung" und "Minoritätsladung".
- b) In der folgenden Abbildung ist ein Ausschnitt aus einem Silicium-Kristall zu sehen, welcher dotiert werden soll. **Trage** als Dotierungsatom ein Atom eines geeigneten Elements **ein**, sodass sich ein n-dotierter Halbleiter ergibt. **Zeichne** die entsprechende Anzahl an Elektronen **ein**. beiden Formen vorliegt, wird stark von äußeren Bedingungen und Störungen des<br>
beeinflusst.<br>
Auch die wesentlichen Halbleiterelemente sind bereits aus Material M 1 bekann<br>
aber noch, was man unter einer n- und einer p-Dotie

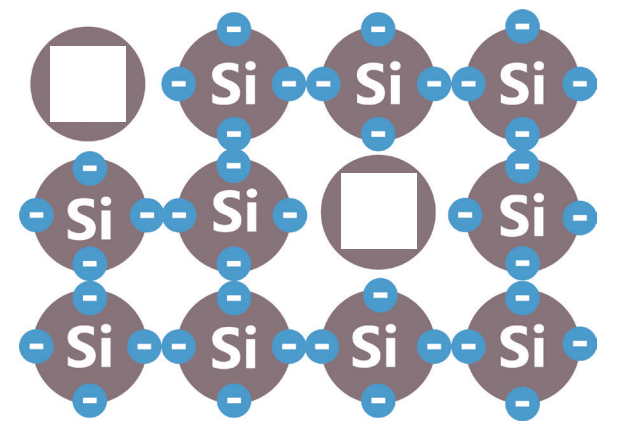

netzwerk

*Abbildung: Alexander Friedrich*

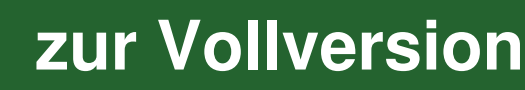

69 RAAbits Physik November 2022

c) Erneut ist ein Ausschnitt aus einem Silicium-Kristall zu sehen, welcher dotiert werden soll. Benenne das Dotierungsatom mit einem Atom eines geeigneten Elements, sodass sich ein p-dotierter Halbleiter ergibt. **Zeichne** auch hier die entsprechende Anzahl der Elektronen **ein**.

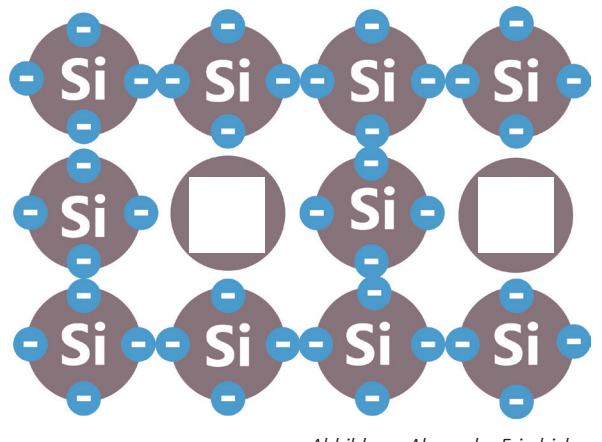

*Abbildung: Alexander Friedrich*

## **Der pn-Übergang**

Bringt man eine Schicht eines n-dotierten Halbleiters mit einer Schicht eines p-dotierten Halbleiters zusammen, entsteht eine Halbleiterdiode.

Die folgende Abbildung zeigt eine Halbleiterdiode, welche an ein Netzgerät angeschlossen ist.

## **Aufgabe 2**

a) **Beschrifte** die unten stehende Abbildung mit den Wörtern aus dem Kasten.

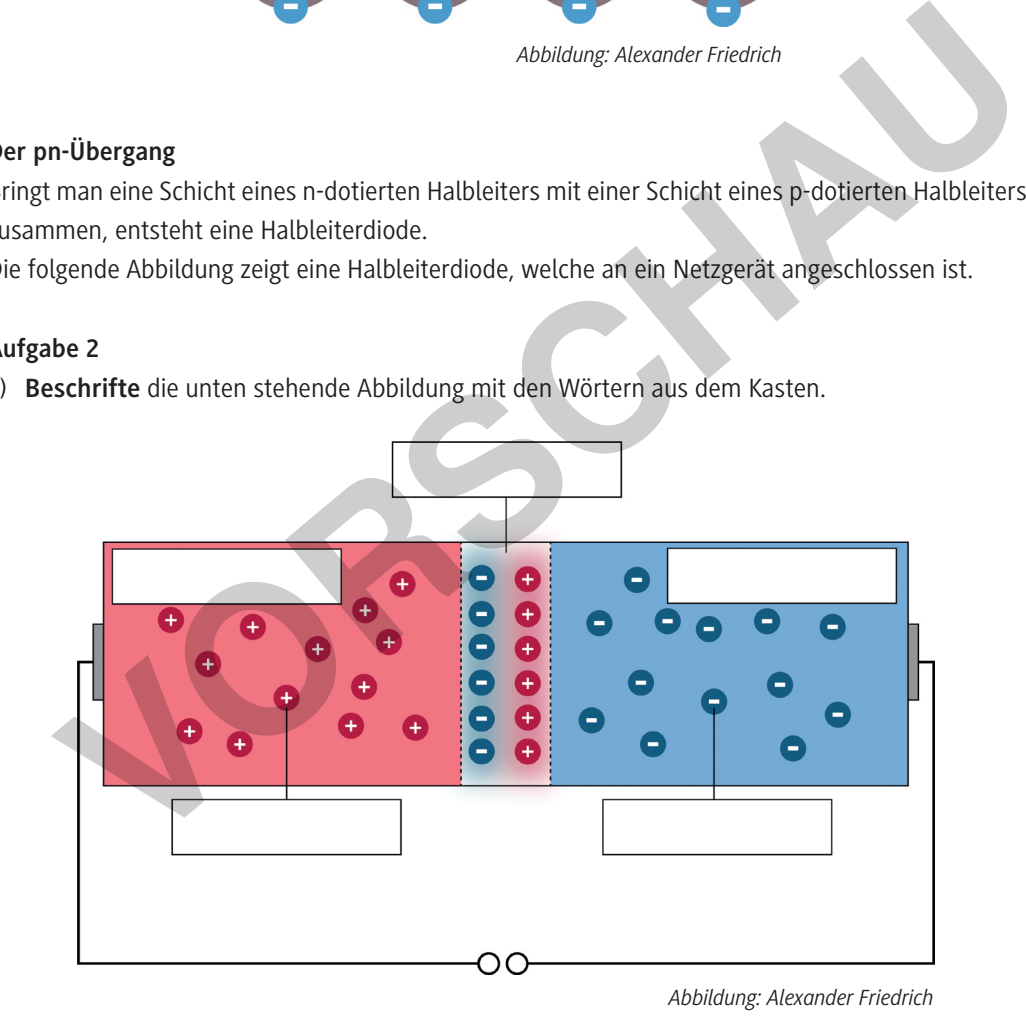

#### *Wörterliste:*

*Raumladungszone – negatives Gebiet – n-Gebiet – Elektronen – elektrisches Feld – Ladungen – p-Gebiet – freie Löcher – Sperrrichtung*

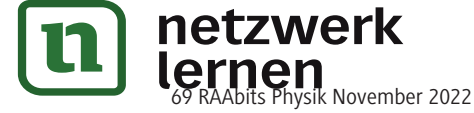

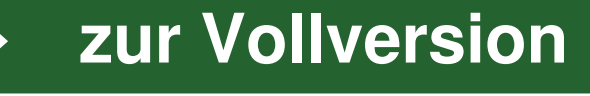

# **Der Wirkungsgrad im Detail – Lohnt sich Photovoltaik?**

Solarenergie stellt eine der großen Hoffnungen in der Gewinnung von "sauberer" Energie dar. Insbesondere im Kampf gegen den Klimawandel wird dies ein immer wichtigerer Aspekt. Doch wie gut funktionieren Photovoltaikanlagen, und können sie herkömmliche Energiesysteme ersetzen?

## **Spannung und Stromstärke in Solarzellen**

Wie Strom durch eine Photovoltaikanlage entsteht, ist bereits bekannt. Ist es jedoch möglich, mit einer Solarzelle so viel Strom zu erzeugen, wie man möchte?

In Abbildung 1 ist die U-I-Kennlinie einer Solarzelle für verschiedene Beleuchtungsstärken zu sehen. Hier kann man erkennen, dass bei höherer Beleuchtungsstärke (zum Beispiel 1000 W /  $m^2$ ) einer Solarzelle auch die erzeugte Stromstärke steigt. Jedoch zeigt sich auch, dass dabei hauptsächlich die

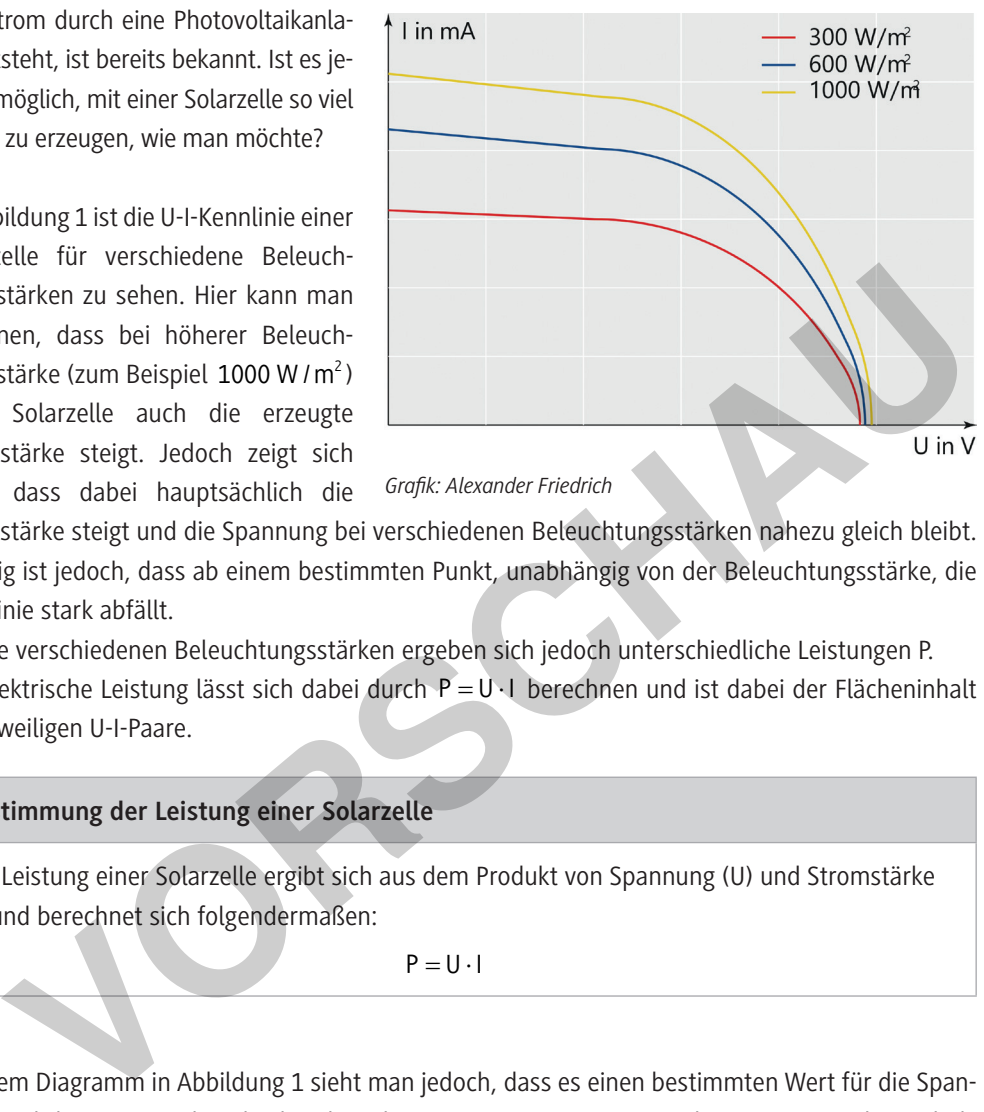

*Grafik: Alexander Friedrich*

Stromstärke steigt und die Spannung bei verschiedenen Beleuchtungsstärken nahezu gleich bleibt. Wichtig ist jedoch, dass ab einem bestimmten Punkt, unabhängig von der Beleuchtungsstärke, die Kennlinie stark abfällt.

Für die verschiedenen Beleuchtungsstärken ergeben sich jedoch unterschiedliche Leistungen P. Die elektrische Leistung lässt sich dabei durch  $P = U \cdot I$  berechnen und ist dabei der Flächeninhalt der jeweiligen U-I-Paare.

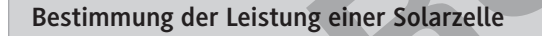

Die Leistung einer Solarzelle ergibt sich aus dem Produkt von Spannung (U) und Stromstärke (I) und berechnet sich folgendermaßen:

 $P = U \cdot I$ 

Aus dem Diagramm in Abbildung 1 sieht man jedoch, dass es einen bestimmten Wert für die Spannung und die Stromstärke gibt, bei dem die erzeugte Leistung maximal ist. Dieser Punkt wird als *Maximum Power Point (MPP)* bezeichnet.

## **Messung des MPP**

© RAABE 2022

Der MPP kann einfach gemessen werden. Um diesen Punkt zu ermitteln, müssen genügend Stromund Spannungskenndaten einer Solarzelle bei unterschiedlichen Beleuchtungsstärken aufgenommen werden.

## **Maximum Power Point (MPP)**

Der Maximum Power Point gibt die maximal erzeugte Leistung bei einer bestimmten Stromstärke und Spannung einer Solarzelle an.

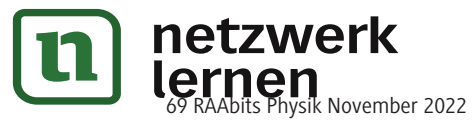

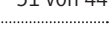

**M 6a**

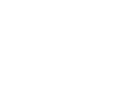

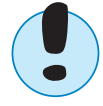

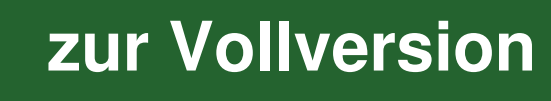

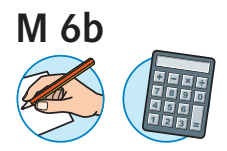

## **Übung zur Berechnung von Solarkenndaten**

Die folgenden Übungen dienen zur Vorbereitung für das Experimentieren mit Solarzellen und der Auswertung der Messdaten.

## **Aufgaben**

1. In dem unten stehenden Diagramm ist die U-I-Kennlinie einer Solarzelle bei einer Beleuchtungsstärke von 600 W /  $m^2$  zu sehen.

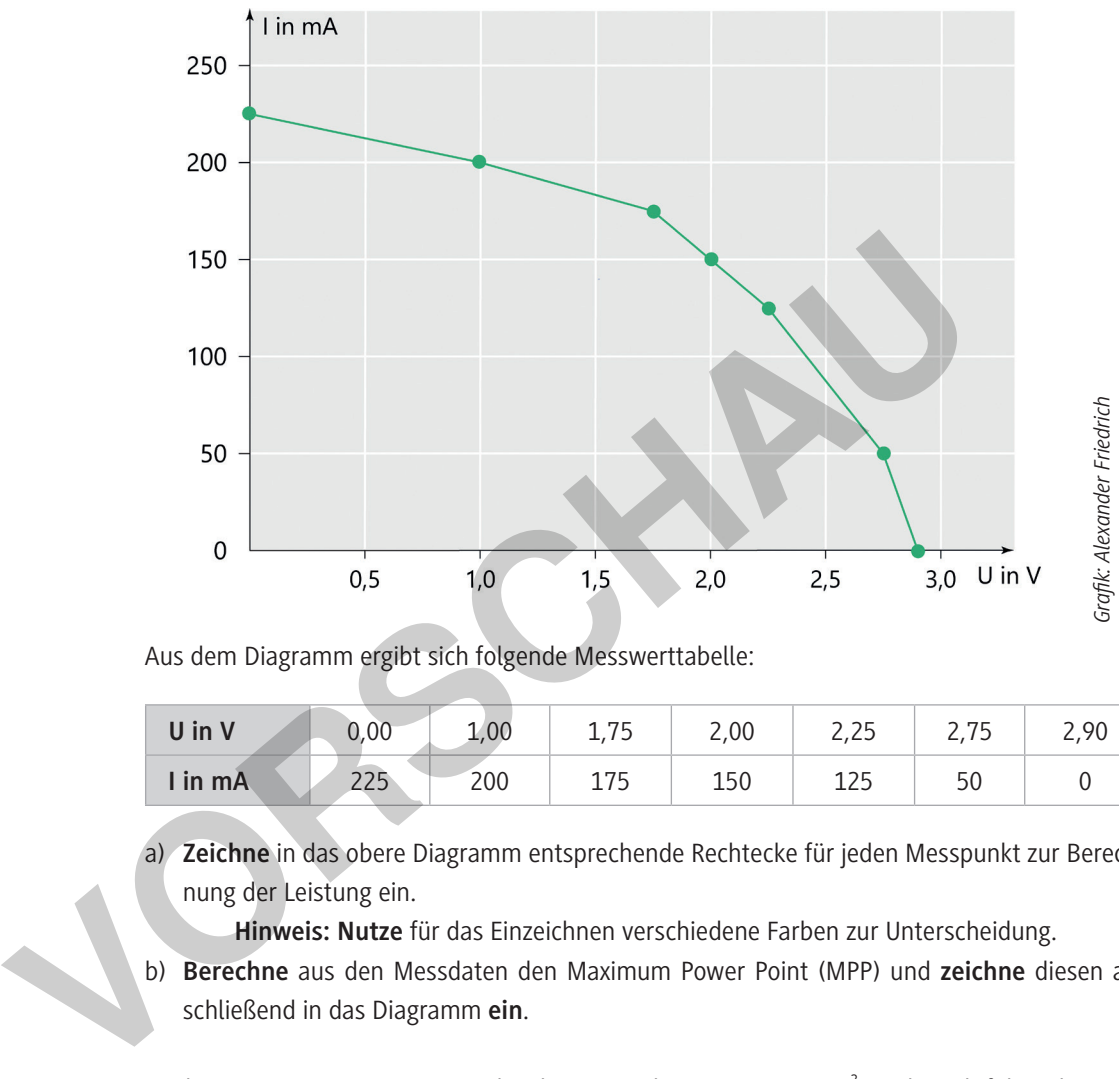

Aus dem Diagramm ergibt sich folgende Messwerttabelle:

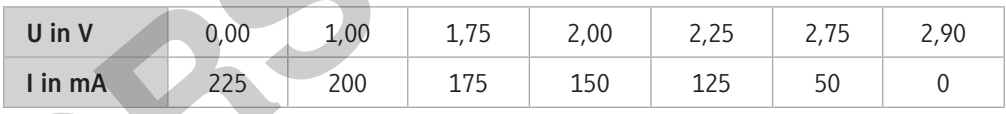

a) **Zeichne** in das obere Diagramm entsprechende Rechtecke für jeden Messpunkt zur Berechnung der Leistung ein.

**Hinweis: Nutze** für das Einzeichnen verschiedene Farben zur Unterscheidung.

- b) **Berechne** aus den Messdaten den Maximum Power Point (MPP) und **zeichne** diesen anschließend in das Diagramm **ein**.
- 2. Nach einer Messung mit einer Beleuchtungsstärke von 1000 W /  $m^2$  ergibt sich folgende Messwerttabelle:

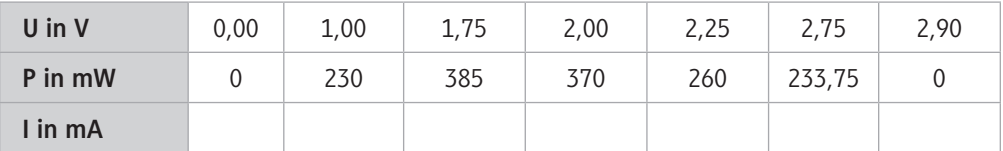

- a) **Berechne** aus der gegebenen Messwerttabelle die resultierenden Stromstärken und **trage** deine Ergebnisse in die Tabelle **ein**.
- b) **Zeichne** aus ihren Messdaten die U-I-Kennlinie.
- c) **Berechne** auch hier den MPP der Solarzelle und **zeichne** diesen in das Diagramm **ein**.

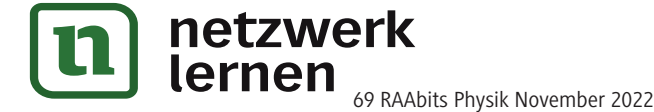

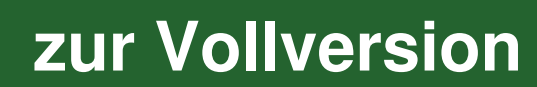